# **PeakSimple Chromatography Software**

**from SRI Instruments** 

### **Download PeakSimple for Windows™ - it's FREE Choose your version below:**

Each of the following is a **complete version** of PeakSimple. All of the program (.exe) files are zipped. Most newer Windows computers have an unzipping utility, but if you need one, try WinZip or PKZIP. Certain additional files may be needed to run the newer versions of PeakSimple; see the detailed version descriptions and "Additional Files of Interest" listed below.

PeakSimple tutorials and data system manual sections are available for download (in PDF format) at the bottom of the page.

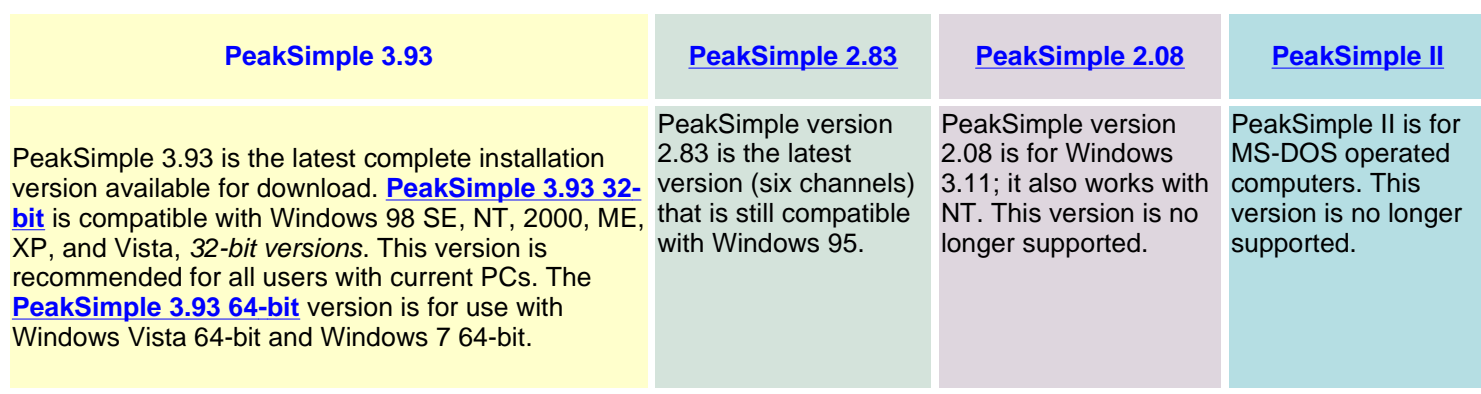

### **PeakSimple 3.93 5.2 MB**

**requires approximately 10MB of space on your hard drive** 

\*NEW RELEASE\* This is the latest complete installation version of PeakSimple, as of April 27, 2011. These versions supersede all other versions of PeakSimple to date. They are compatible with the new Windows 7 and Vista operating platforms.

## **PeakSimple 2.83 803KB**

#### **requires 2.27 MB of space on your hard drive**

This version is for 32-bit Windows operating systems (95 and higher). This release was the first version to offer USB and serial port compatibility. When USB is used, 2.83 displays, acquires, and integrates up to six channels and four timebases. When serial is used, it handles up to four channels and two timebases.

# **PeakSimple 2.08 494KB**

#### **requires 1.79 MB of space on your hard drive**

This is the version for the 16-bit Windows operating systems. It may also be used in an NT 4.0 environment. This version is no longer supported.

This version does not have an installation program. Download the file to a directory named Peakwin on your hard drive. Then, use Start\Run to select and run the peakwin311.exe file. When the file has self-extracted, start the program by launching the peakwin.exe file. For optimum operation, copy the peakwin.ini file to the Windows directory, and the CTL3DV2.DLL file to the Windows System directory.

#### **PeakSimple for MS-DOS 405KB requires 1.45 MB of space on your hard drive**

This is our early 1990's version for MS-DOS based computers. The last update was November, 1994. This version is no longer supported.

# **Additional Files of Interest**

Some of the files listed below may be required to run PeakSimple, depending on the version and operating system.

> **Australian Distributors**  $H$ **ROM**alytic +61(0)3 9762 2034 **Importers & Manufacturers**  $11_{12}$ **ECH**nology Pty Ltd www.chromtech.net.au

# **For Windows 95, 98, NT 4.0, 2000, ME and XP**

**For Windows 7, Vista, XP, 2000, 98 and ME**

**PeakSimple 3.93 32-bit** or **PeakSimple 3.93 64-bit**

**Windows 3.11, NT 4.0**

**MS-DOS**

#### **gdiplus.zip 908 KB**

### This Microsoft file (an extension of the graphics device interface) may be required for proper graphical operation in Windows '98. Copy it into the PeakSimple program directory.

#### **mfc42.dll 996 KB**

This Microsoft file may be required for proper operation in older versions of Windows (3.11, 95, 98, NT). Copy it into the PeakSimple program directory.

#### **comctl32.dll 570 KB**

This Microsoft file may be required for proper operation in older versions of Windows (3.11, 95, 98, NT). Copy it into the PeakSimple program directory.

#### **ctl3dv2.dll 28 KB**

This Microsoft file may be required for proper operation in older versions of Windows (3.11, 95, 98, NT). Copy it into the PeakSimple program directory.

#### **readme16.txt 537 bytes**

This is a brief text file for the 16-bit version of PeakSimple.

# This is a brief text file for the 32-bit version of PeakSimple.

**readme32.txt 529 bytes**

#### **peakclient.zip 2 KB**

PeakSimple has a small COM interface that allows outside programs to start and stop runs and obtain direct acess to the raw data collected. This is a sample VB6 program with source code that demonstrates this function..

This is a zipped version of **usbview.exe** (119 KB installed), which is a USB port diagnostic tool intended for use with beta versions of our USB data systems. Copy it into the PeakSimple program directory (2.83 and newer).

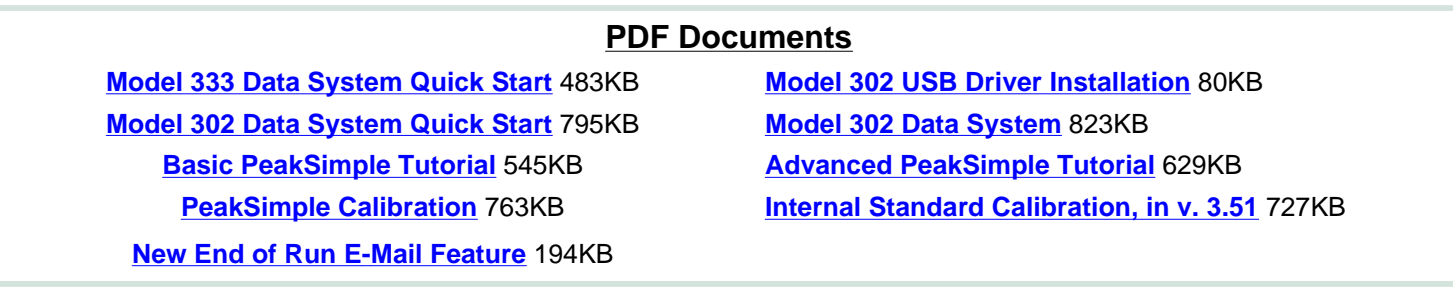

#### **usbview.zip 45 KB**

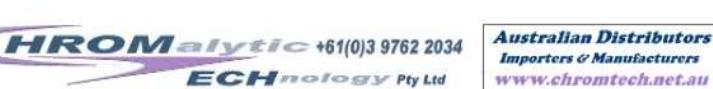

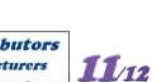